[\(http://www.capital.sp.gov.br/\)](http://www.capital.sp.gov.br/)

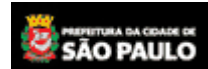

Secretaria Municipal da Fazenda

## **CONSULTA DÉBITOS DO IPTU**

prefeitura.sp.gov.br

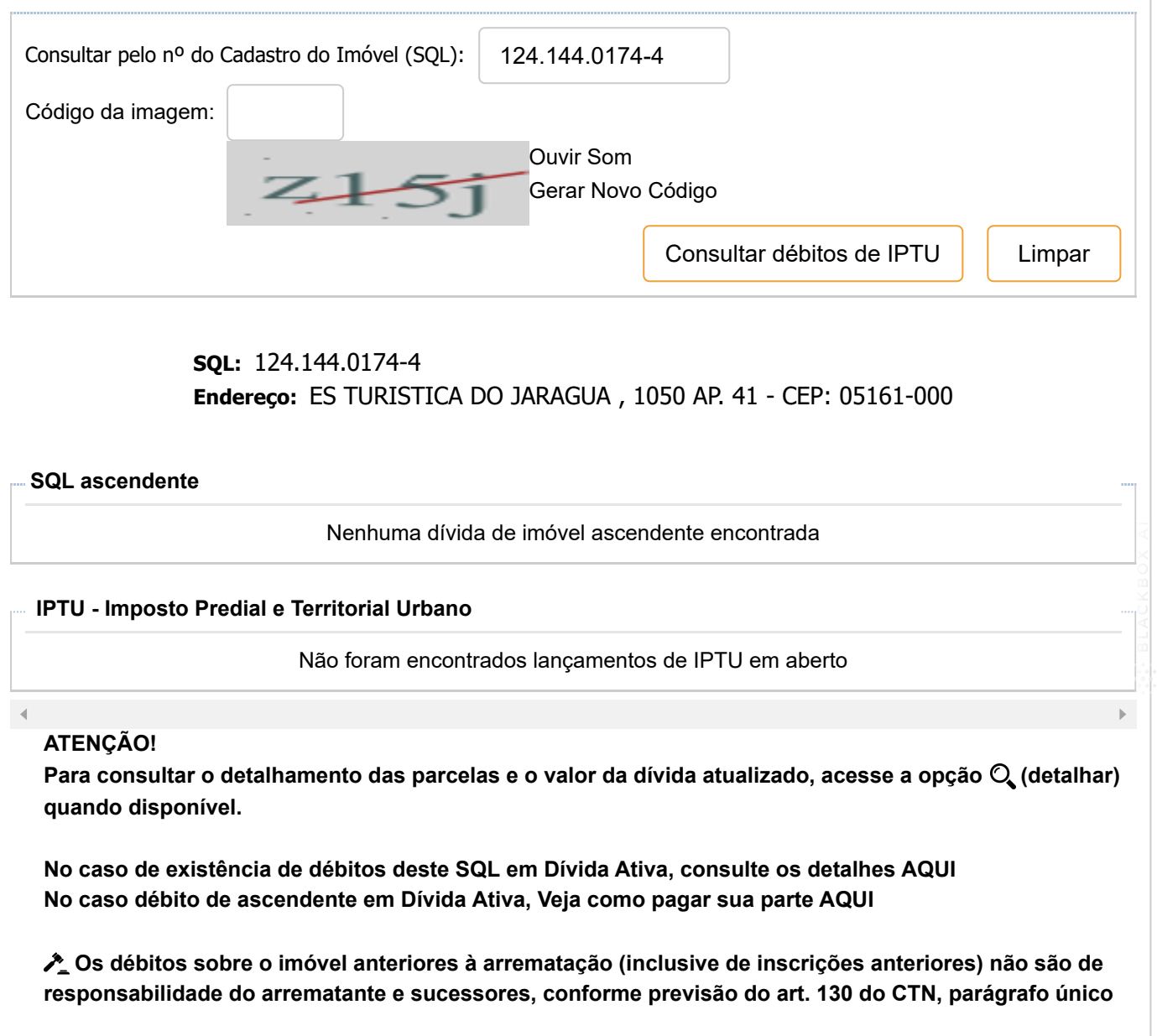

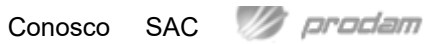